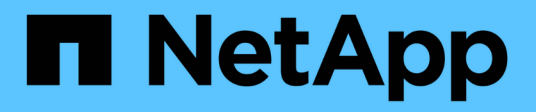

### **Espandere i volumi FlexGroup in una relazione SnapMirror**

ONTAP 9

NetApp April 24, 2024

This PDF was generated from https://docs.netapp.com/it-it/ontap/flexgroup/expand-snapmirrorrelationship-task.html on April 24, 2024. Always check docs.netapp.com for the latest.

# **Sommario**

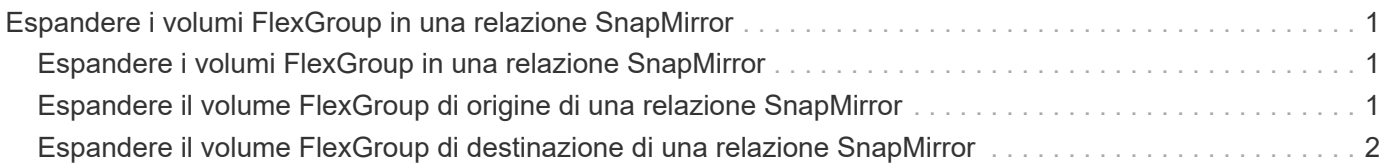

## <span id="page-2-0"></span>**Espandere i volumi FlexGroup in una relazione SnapMirror**

### <span id="page-2-1"></span>**Espandere i volumi FlexGroup in una relazione SnapMirror**

A partire da ONTAP 9.3, è possibile espandere il volume FlexGroup di origine e il volume FlexGroup di destinazione che si trovano in una relazione SnapMirror aggiungendo nuovi componenti ai volumi. È possibile espandere i volumi di destinazione manualmente o automaticamente.

### **A proposito di questa attività**

• Dopo l'espansione, il numero di componenti nel volume FlexGroup di origine e nel volume FlexGroup di destinazione di una relazione SnapMirror deve corrispondere.

Se il numero di componenti nei volumi non corrisponde, i trasferimenti SnapMirror non vengono effettuati.

- Non eseguire alcuna operazione SnapMirror quando il processo di espansione è in corso.
- Se si verifica un disastro prima del completamento del processo di espansione, è necessario interrompere la relazione SnapMirror e attendere che l'operazione abbia esito positivo.

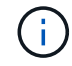

Quando il processo di espansione è in corso solo in caso di disastro, si consiglia di interrompere la relazione di SnapMirror. In caso di disastro, il completamento dell'operazione di interruzione può richiedere del tempo. Prima di eseguire un'operazione di risincronizzazione, attendere il completamento dell'operazione di interruzione. Se l'operazione di interruzione non riesce, riprovare l'operazione di interruzione. Se l'operazione di interruzione non riesce, alcuni dei nuovi componenti potrebbero rimanere nel volume FlexGroup di destinazione dopo l'operazione di interruzione. Si consiglia di eliminare questi elementi costitutivi manualmente prima di procedere ulteriormente.

### <span id="page-2-2"></span>**Espandere il volume FlexGroup di origine di una relazione SnapMirror**

A partire da ONTAP 9.3, è possibile espandere il volume FlexGroup di origine di una relazione SnapMirror aggiungendo nuovi componenti al volume di origine. È possibile espandere il volume di origine nello stesso modo in cui si espande un normale volume FlexGroup (volume di lettura/scrittura).

### **Fasi**

1. Espandere il volume FlexGroup di origine: volume expand -vserver vserver name -volume fg\_src -aggr-list aggregate name,... [-aggr-list-multiplier constituents per aggr]

```
cluster1::> volume expand -volume src_fg -aggr-list aggr1 -aggr-list
-multiplier 2 -vserver vs src
Warning: The following number of constituents of size 50GB will be added
to FlexGroup "src_fg": 2.
Expanding the FlexGroup will cause the state of all Snapshot copies to
be set to "partial".
Partial Snapshot copies cannot be restored.
Do you want to continue? {y|n}: Y
[Job 146] Job succeeded: Successful
```
Lo stato di tutte le copie Snapshot eseguite prima dell'espansione del volume diventa parziale.

### <span id="page-3-0"></span>**Espandere il volume FlexGroup di destinazione di una relazione SnapMirror**

È possibile espandere il volume FlexGroup di destinazione e ristabilire la relazione SnapMirror automaticamente o manualmente. Per impostazione predefinita, la relazione di SnapMirror è impostata per l'espansione automatica e il volume FlexGroup di destinazione si espande automaticamente se il volume di origine si espande.

### **Di cosa hai bisogno**

- Il volume FlexGroup di origine deve essere stato espanso.
- La relazione di SnapMirror deve essere in SnapMirrored stato.

La relazione di SnapMirror non deve essere interrotta o eliminata.

#### **A proposito di questa attività**

• Quando viene creato il volume FlexGroup di destinazione, il volume viene impostato per l'espansione automatica per impostazione predefinita.

Se necessario, è possibile modificare il volume FlexGroup di destinazione per l'espansione manuale.

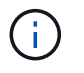

La procedura consigliata consiste nell'espandere automaticamente il volume FlexGroup di destinazione.

- Tutte le operazioni di SnapMirror non riescono fino a quando sia il volume FlexGroup di origine che il volume FlexGroup di destinazione non si sono espansi e hanno lo stesso numero di componenti.
- Se si espande il volume FlexGroup di destinazione dopo che la relazione SnapMirror è stata interrotta o eliminata, non è possibile risincronizzare la relazione originale.

Se si intende riutilizzare il volume FlexGroup di destinazione, non è necessario espandere il volume dopo aver eliminato la relazione SnapMirror.

#### **Scelte**

- Eseguire un trasferimento di aggiornamento per espandere automaticamente il volume FlexGroup di destinazione:
	- a. Eseguire un trasferimento di aggiornamento di SnapMirror: snapmirror update -destination -path svm:vol\_name
	- b. Verificare che lo stato della relazione SnapMirror sia in SnapMirrored stato: snapmirror show

```
cluster2::> snapmirror show
Progress
Source Destination Mirror Relationship Total
Last
Path Type Path State Status Progress
Healthy Updated
----------- ---- ------------ ------- -------------- ---------
------- --------
vs_src:src_fg
              XDP vs_dst:dst_fg
                                 Snapmirrored
en de la contradición de la contradición de la contradición de la contradición de la contradición de la contra
-
```
In base alle dimensioni e alla disponibilità degli aggregati, gli aggregati vengono selezionati automaticamente e i nuovi componenti che corrispondono ai componenti del volume FlexGroup di origine vengono aggiunti al volume FlexGroup di destinazione. Dopo l'espansione, viene attivata automaticamente un'operazione di risincronizzazione.

- Espandere manualmente il volume FlexGroup di destinazione:
	- a. Se la relazione di SnapMirror è in modalità di espansione automatica, impostare la relazione di SnapMirror sulla modalità di espansione manuale: snapmirror modify -destination-path svm:vol name -is-auto-expand-enabled false

cluster2::> snapmirror modify -destination-path vs\_dst:dst\_fg -is -auto-expand-enabled false Operation succeeded: snapmirror modify for the relationship with destination "vs dst:dst fg".

b. Interrompere la relazione di SnapMirror: snapmirror quiesce -destination-path svm:vol\_name

cluster2::> snapmirror quiesce -destination-path vs\_dst:dst\_fg Operation succeeded: snapmirror quiesce for destination "vs\_dst:dst\_fg".

c. Espandere il volume FlexGroup di destinazione: volume expand -vserver vserver name -volume fg name -aggr-list aggregate name,... [-aggr-list-multiplier constituents per aggr]

```
cluster2::> volume expand -volume dst_fg -aggr-list aggr1 -aggr-list
-multiplier 2 -vserver vs dst
Warning: The following number of constituents of size 50GB will be
added to FlexGroup "dst_fg": 2.
Do you want to continue? {y|n}: y
[Job 68] Job succeeded: Successful
```
d. Risincronizzare la relazione SnapMirror: snapmirror resync -destination-path svm:vol\_name

cluster2::> snapmirror resync -destination-path vs\_dst:dst\_fg Operation is queued: snapmirror resync to destination "vs\_dst:dst\_fg".

e. Verificare che lo stato della relazione SnapMirror sia SnapMirrored: snapmirror show

```
cluster2::> snapmirror show
Progress
Source Destination Mirror Relationship Total
Last
Path Type Path State Status Progress
Healthy Updated
----------- ---- ------------ ------- -------------- ---------
------- --------
vs src:src_fg
              XDP vs_dst:dst_fg
                                Snapmirrored
en de la contradición de la contradición de la contradición de la contradición de la contradición de la contra
-
```
### **Informazioni sul copyright**

Copyright © 2024 NetApp, Inc. Tutti i diritti riservati. Stampato negli Stati Uniti d'America. Nessuna porzione di questo documento soggetta a copyright può essere riprodotta in qualsiasi formato o mezzo (grafico, elettronico o meccanico, inclusi fotocopie, registrazione, nastri o storage in un sistema elettronico) senza previo consenso scritto da parte del detentore del copyright.

Il software derivato dal materiale sottoposto a copyright di NetApp è soggetto alla seguente licenza e dichiarazione di non responsabilità:

IL PRESENTE SOFTWARE VIENE FORNITO DA NETAPP "COSÌ COM'È" E SENZA QUALSIVOGLIA TIPO DI GARANZIA IMPLICITA O ESPRESSA FRA CUI, A TITOLO ESEMPLIFICATIVO E NON ESAUSTIVO, GARANZIE IMPLICITE DI COMMERCIABILITÀ E IDONEITÀ PER UNO SCOPO SPECIFICO, CHE VENGONO DECLINATE DAL PRESENTE DOCUMENTO. NETAPP NON VERRÀ CONSIDERATA RESPONSABILE IN ALCUN CASO PER QUALSIVOGLIA DANNO DIRETTO, INDIRETTO, ACCIDENTALE, SPECIALE, ESEMPLARE E CONSEQUENZIALE (COMPRESI, A TITOLO ESEMPLIFICATIVO E NON ESAUSTIVO, PROCUREMENT O SOSTITUZIONE DI MERCI O SERVIZI, IMPOSSIBILITÀ DI UTILIZZO O PERDITA DI DATI O PROFITTI OPPURE INTERRUZIONE DELL'ATTIVITÀ AZIENDALE) CAUSATO IN QUALSIVOGLIA MODO O IN RELAZIONE A QUALUNQUE TEORIA DI RESPONSABILITÀ, SIA ESSA CONTRATTUALE, RIGOROSA O DOVUTA A INSOLVENZA (COMPRESA LA NEGLIGENZA O ALTRO) INSORTA IN QUALSIASI MODO ATTRAVERSO L'UTILIZZO DEL PRESENTE SOFTWARE ANCHE IN PRESENZA DI UN PREAVVISO CIRCA L'EVENTUALITÀ DI QUESTO TIPO DI DANNI.

NetApp si riserva il diritto di modificare in qualsiasi momento qualunque prodotto descritto nel presente documento senza fornire alcun preavviso. NetApp non si assume alcuna responsabilità circa l'utilizzo dei prodotti o materiali descritti nel presente documento, con l'eccezione di quanto concordato espressamente e per iscritto da NetApp. L'utilizzo o l'acquisto del presente prodotto non comporta il rilascio di una licenza nell'ambito di un qualche diritto di brevetto, marchio commerciale o altro diritto di proprietà intellettuale di NetApp.

Il prodotto descritto in questa guida può essere protetto da uno o più brevetti degli Stati Uniti, esteri o in attesa di approvazione.

LEGENDA PER I DIRITTI SOTTOPOSTI A LIMITAZIONE: l'utilizzo, la duplicazione o la divulgazione da parte degli enti governativi sono soggetti alle limitazioni indicate nel sottoparagrafo (b)(3) della clausola Rights in Technical Data and Computer Software del DFARS 252.227-7013 (FEB 2014) e FAR 52.227-19 (DIC 2007).

I dati contenuti nel presente documento riguardano un articolo commerciale (secondo la definizione data in FAR 2.101) e sono di proprietà di NetApp, Inc. Tutti i dati tecnici e il software NetApp forniti secondo i termini del presente Contratto sono articoli aventi natura commerciale, sviluppati con finanziamenti esclusivamente privati. Il governo statunitense ha una licenza irrevocabile limitata, non esclusiva, non trasferibile, non cedibile, mondiale, per l'utilizzo dei Dati esclusivamente in connessione con e a supporto di un contratto governativo statunitense in base al quale i Dati sono distribuiti. Con la sola esclusione di quanto indicato nel presente documento, i Dati non possono essere utilizzati, divulgati, riprodotti, modificati, visualizzati o mostrati senza la previa approvazione scritta di NetApp, Inc. I diritti di licenza del governo degli Stati Uniti per il Dipartimento della Difesa sono limitati ai diritti identificati nella clausola DFARS 252.227-7015(b) (FEB 2014).

#### **Informazioni sul marchio commerciale**

NETAPP, il logo NETAPP e i marchi elencati alla pagina<http://www.netapp.com/TM> sono marchi di NetApp, Inc. Gli altri nomi di aziende e prodotti potrebbero essere marchi dei rispettivi proprietari.